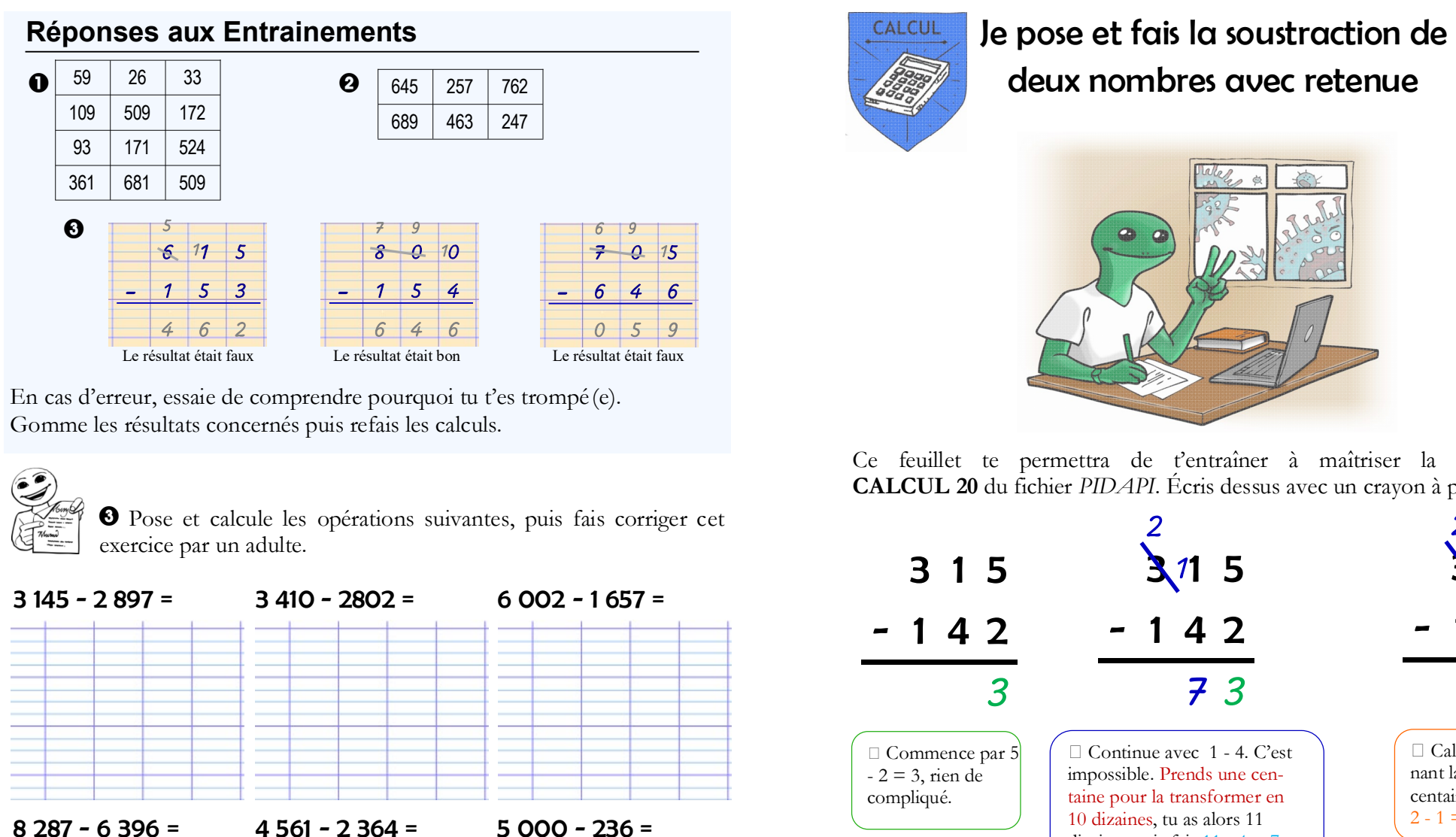

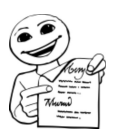

3 Pose et calcule les opérations suivantes, puis fais corriger cet exercice par un adulte.

 $PIDAPI$ Calcul-

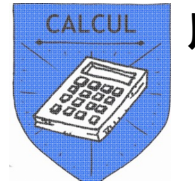

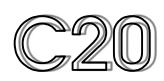

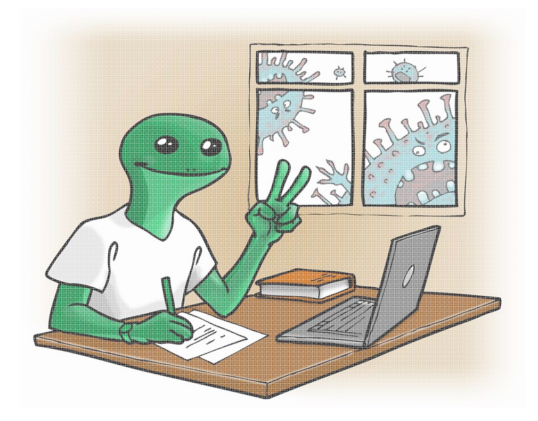

Ce feuillet te permettra de t'entraîner à maîtriser la compétence CALCUL 20 du fichier PIDAPI. Écris dessus avec un crayon à papier.

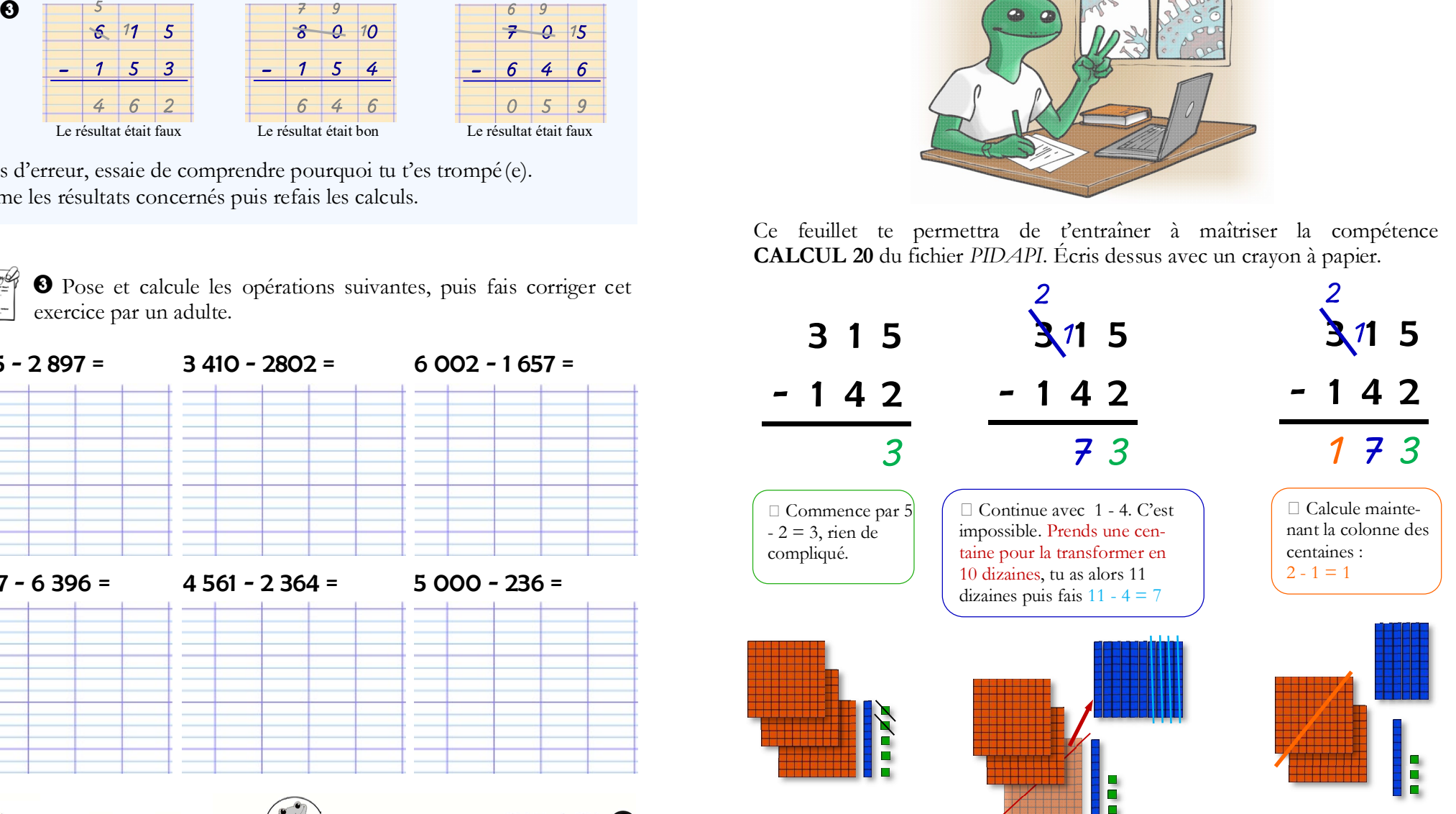

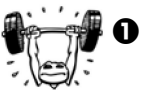

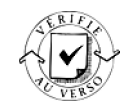

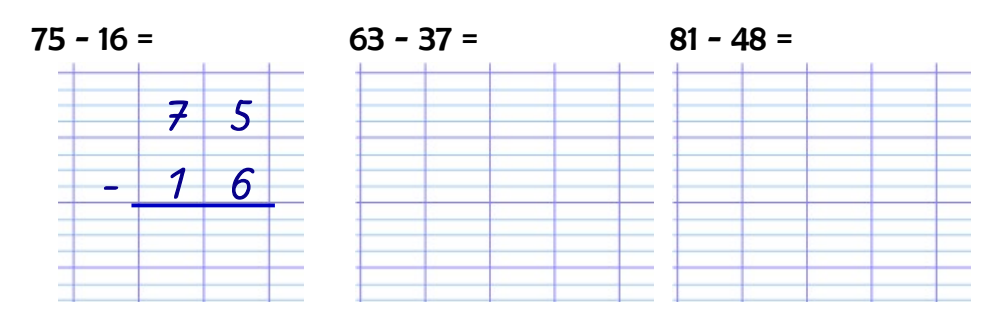

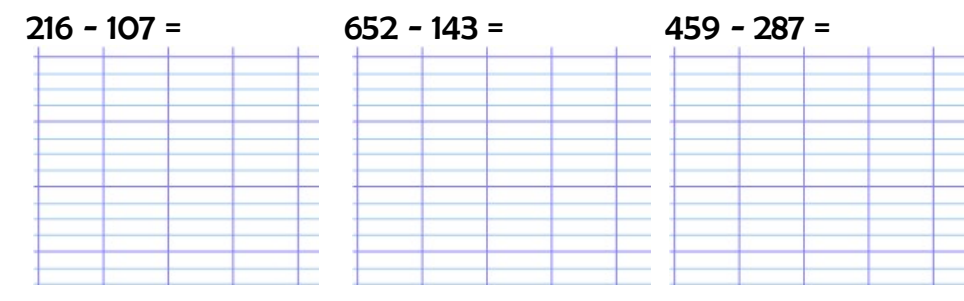

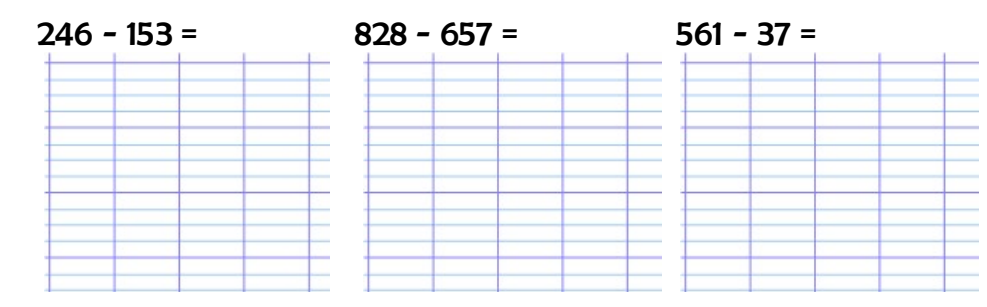

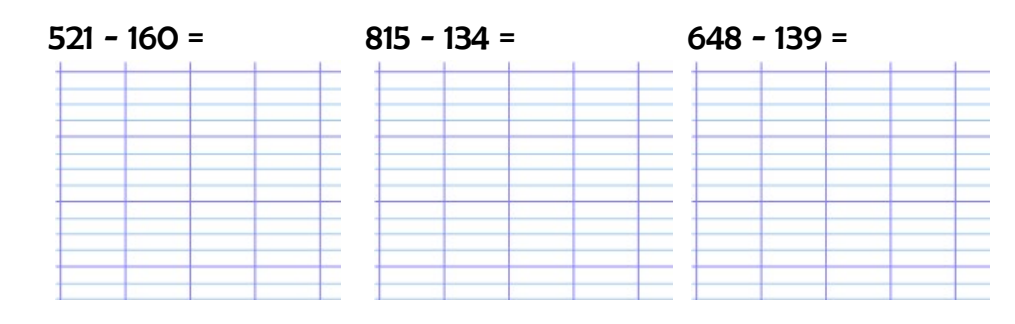

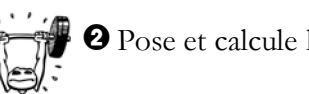

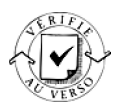

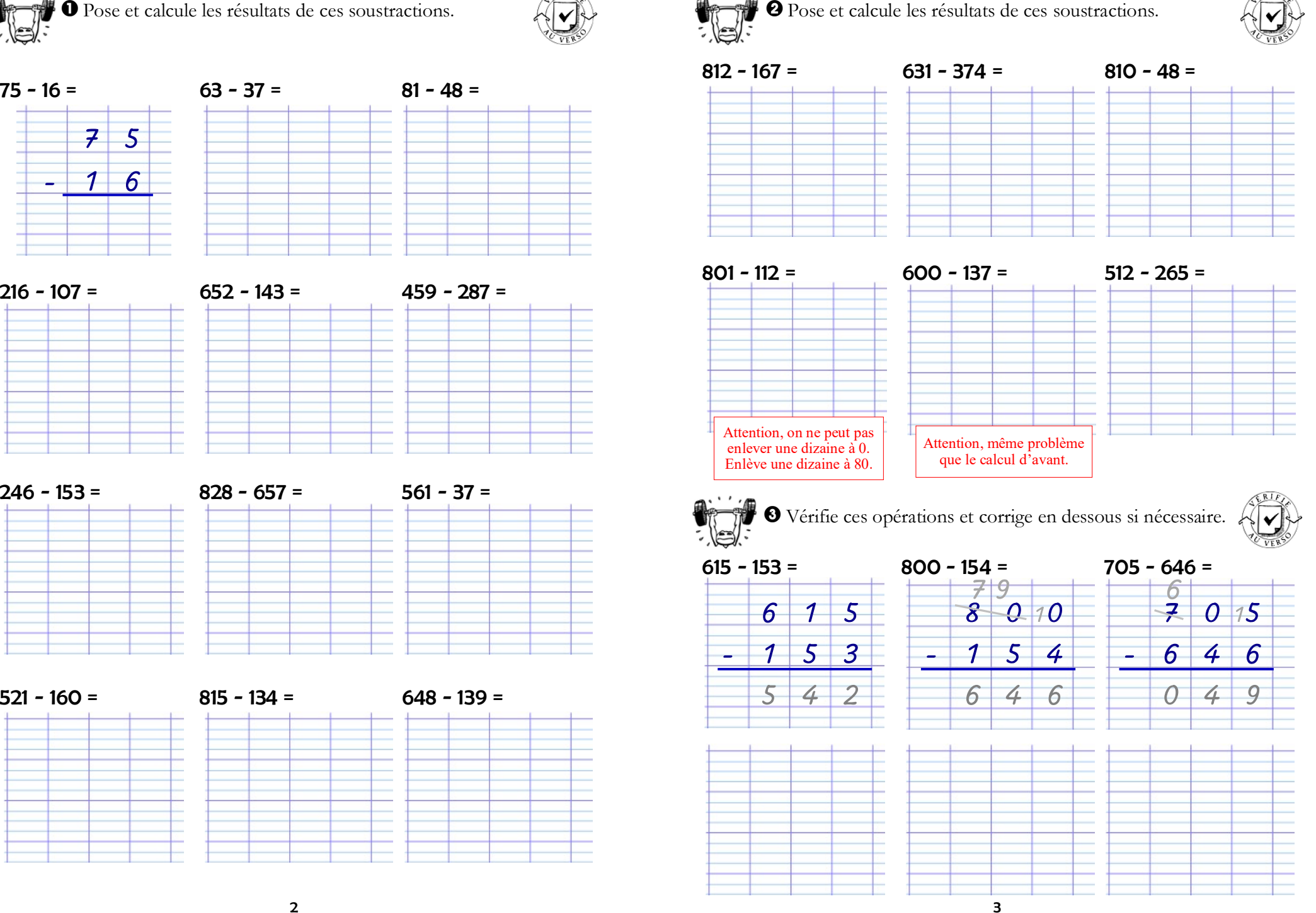